# **SIEMENS**

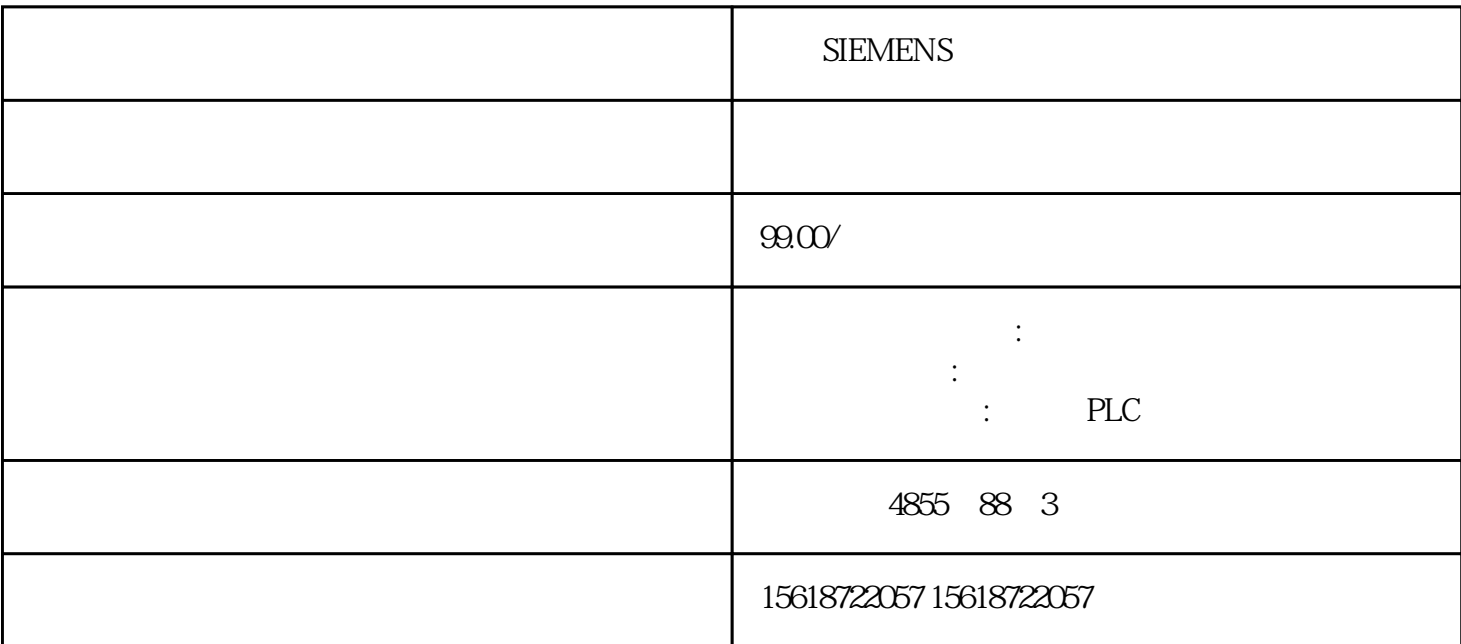

**SIEMENS** 

图9 参数分配

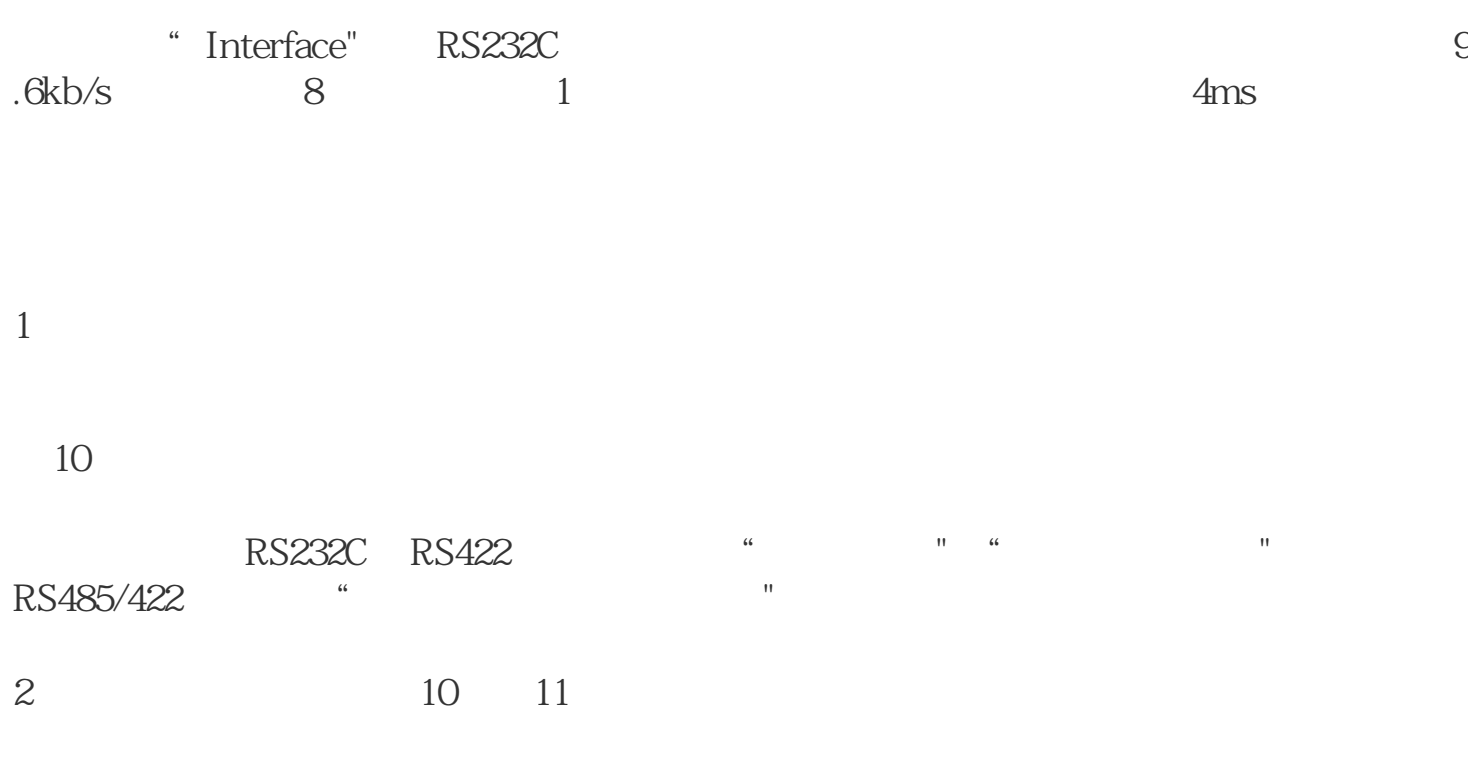

11

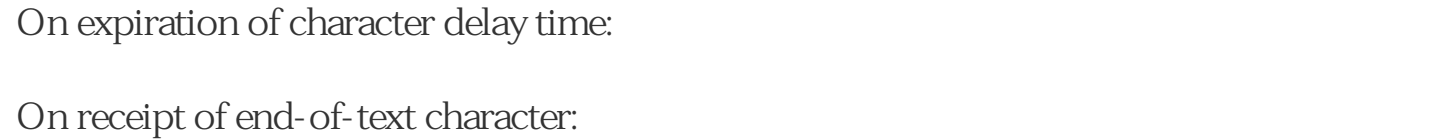

On receipt of fixed number of characters:

 $4\overline{ }$ 

## $12$

Dynamic Message frame buffer

Prevent message frame buffer overwrite

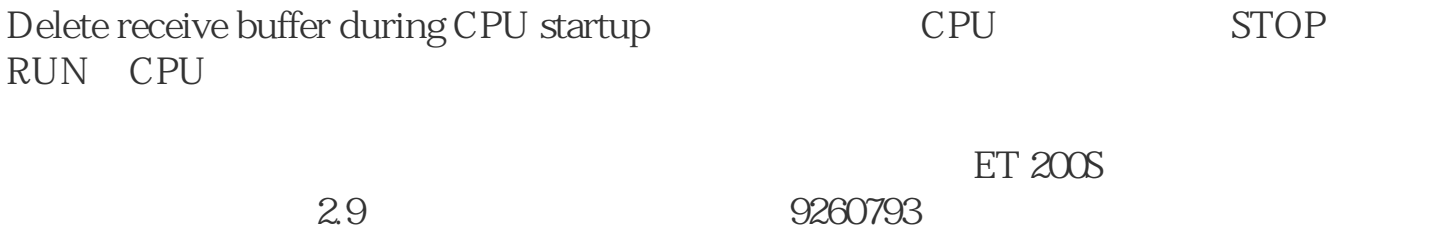

### 4.2 编程

### 4.2.1 PLC

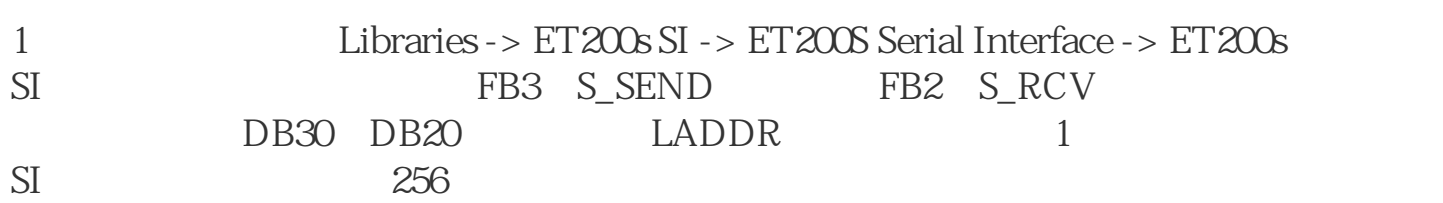

#### 13 ET200S

2. DB1 DB2

14 / DB1/DB2

2 FB3 S\_SEND

15 FB3S\_SEND

 $3$  $FB2$  $S_RCV$ 

16 FB2S\_RCV